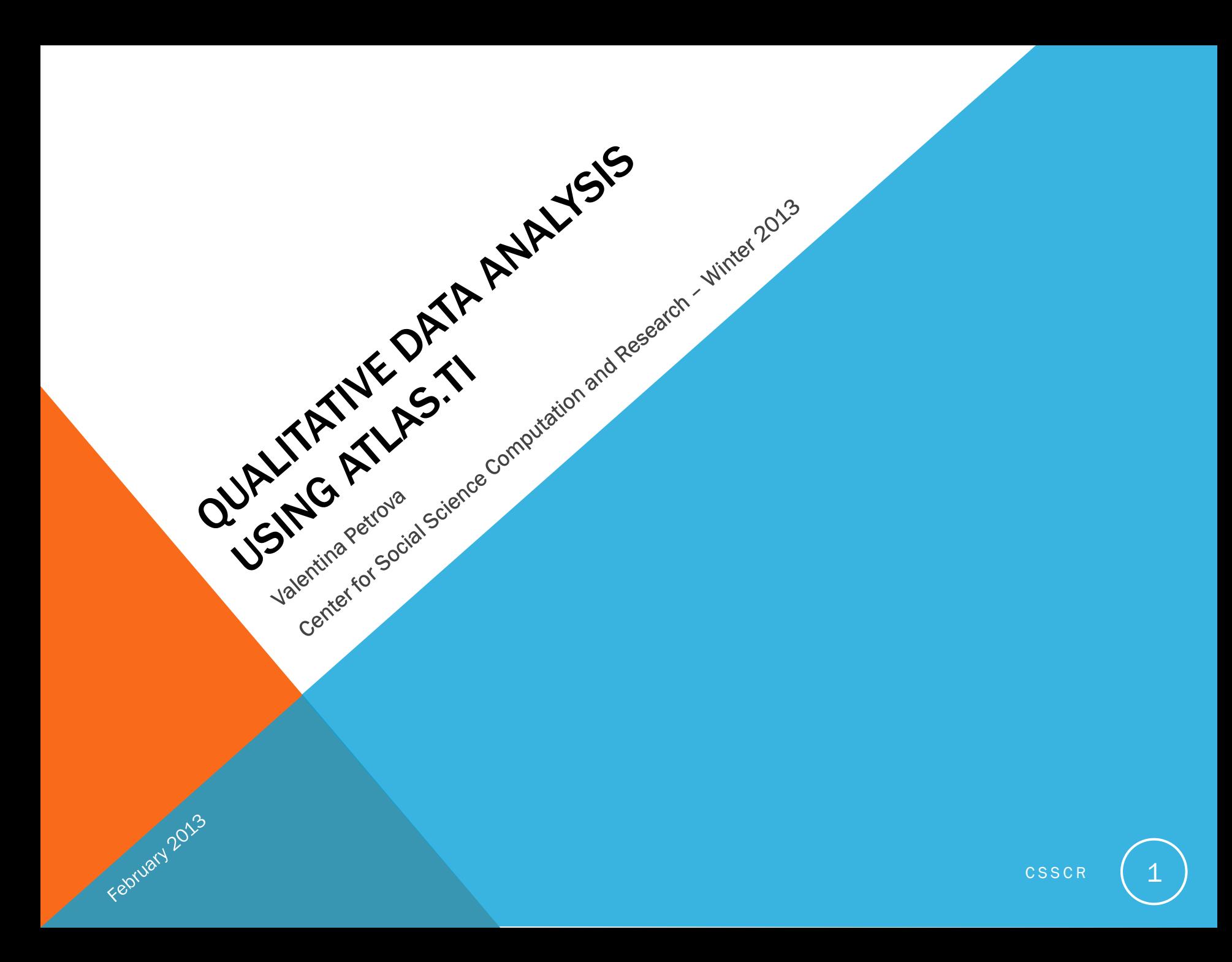

### AGENDA

- Why use QDA software?
- Choosing your QDA software package
- ATLAS features & terminology
- Example project in ATLAS
	- Project (file) management
	- Coding data
	- Memos & Comments
	- Searching

February 2013

• Visualization/Network Views

- Generating reports
- Importing survey data
- Additional resources
	- CSSCR
	- ATLAS.ti website
	- Books, etc.
- Note-taking software
	- OneNote

# WHY USE QDA SOFTWARE?

- Manage large, complex data sets
- Code data with ease
- Conduct searches and visualizations
- Discover, test and describe patterns
- QDA software does not do the analysis for you, it facilitates the process
- Factors to consider…

February 2013

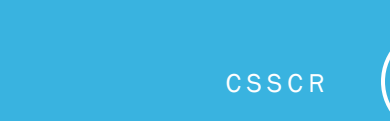

# CHOOSING YOUR QDA SOFTWARE PACKAGE

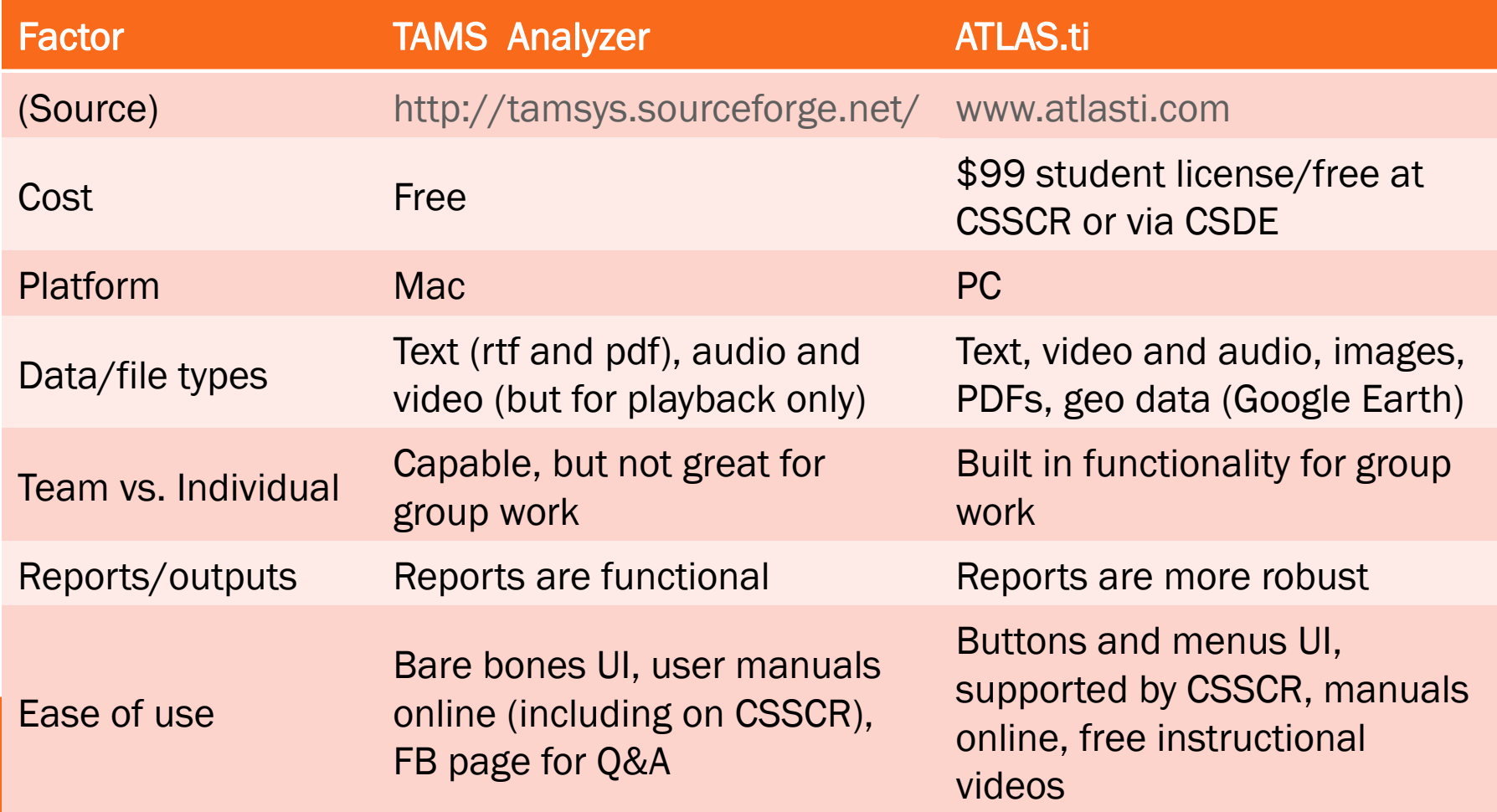

February 2013

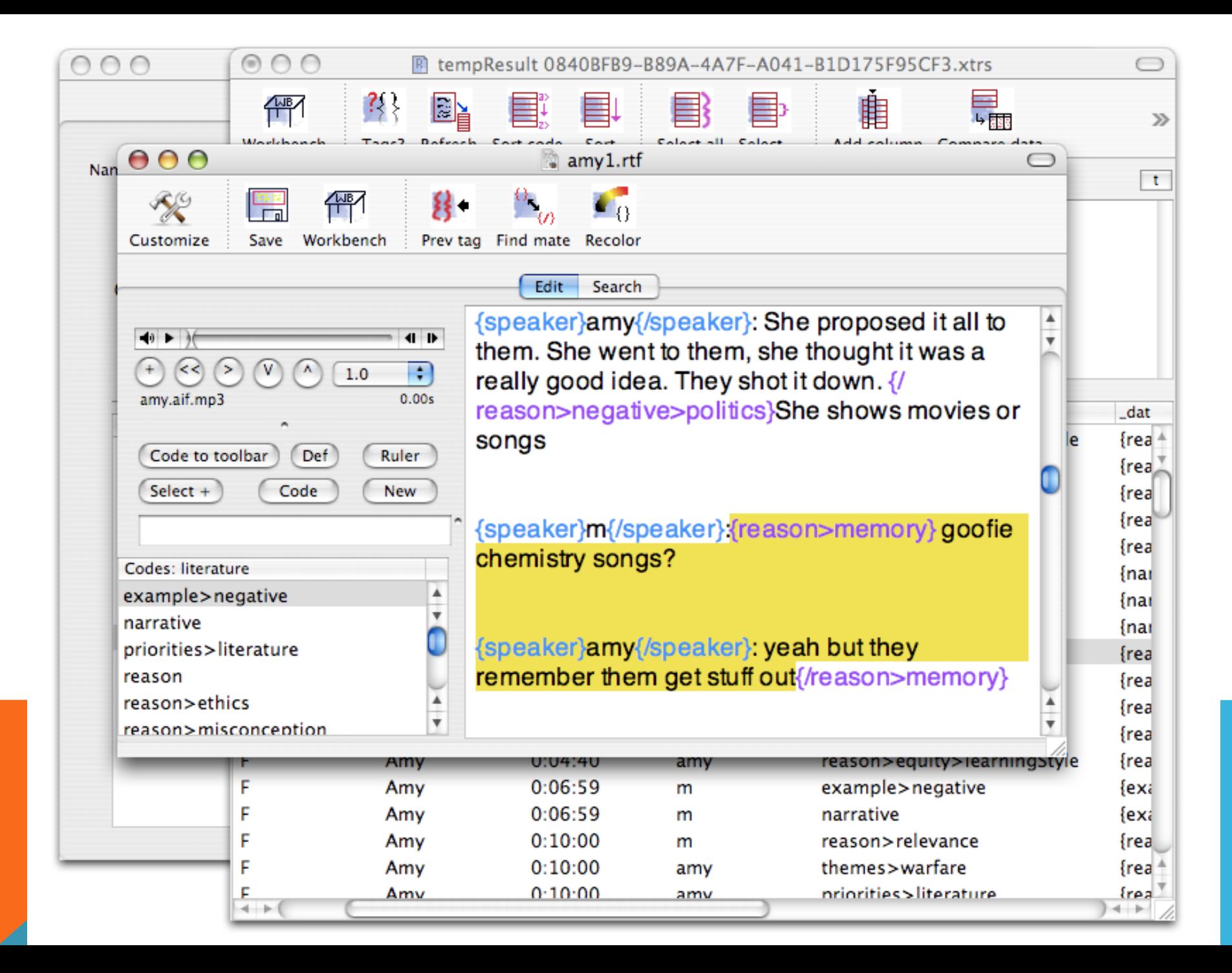

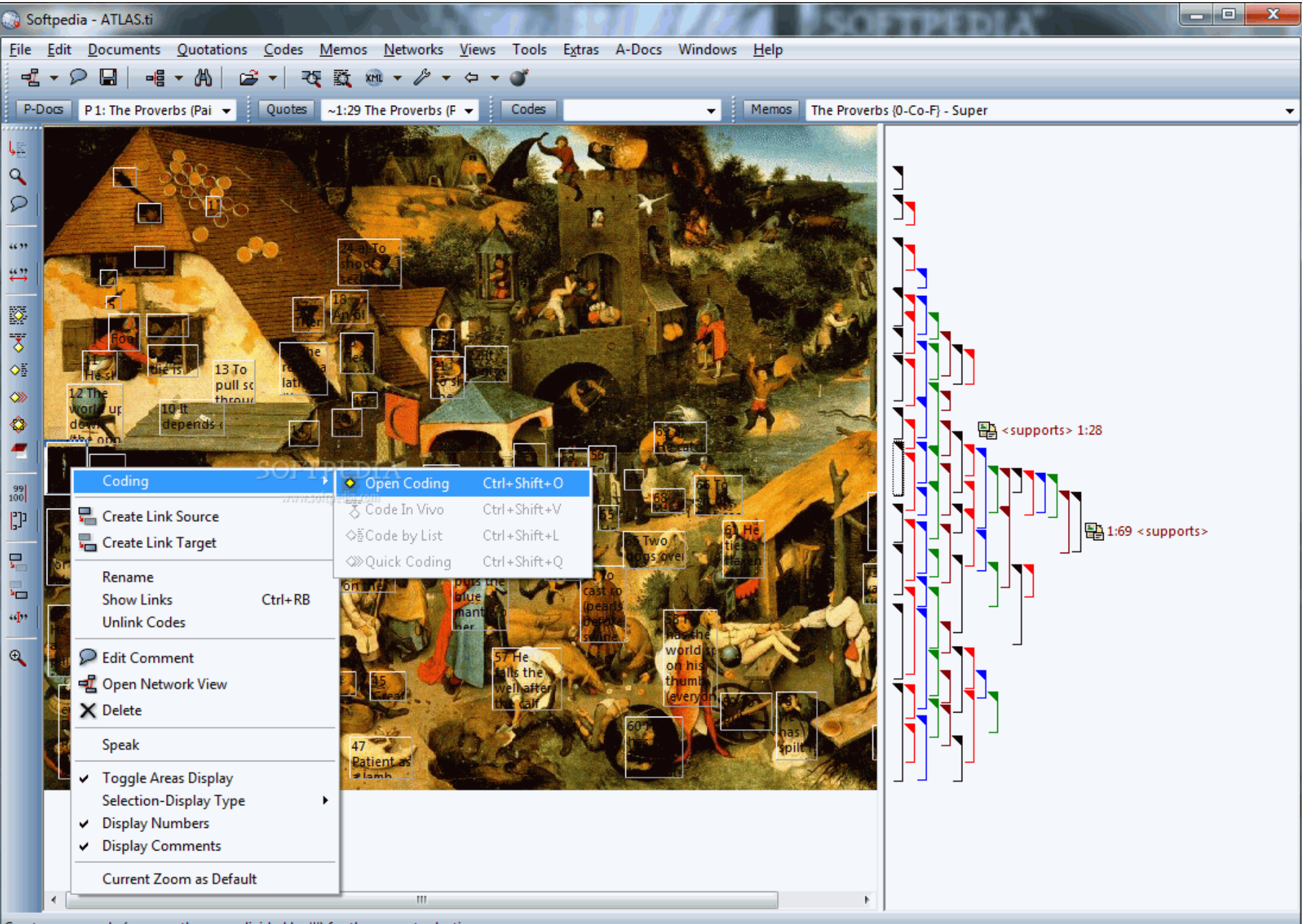

#### Create a new code (or more than one divided by '|') for the current selection.

### ATLAS.TI FEATURES

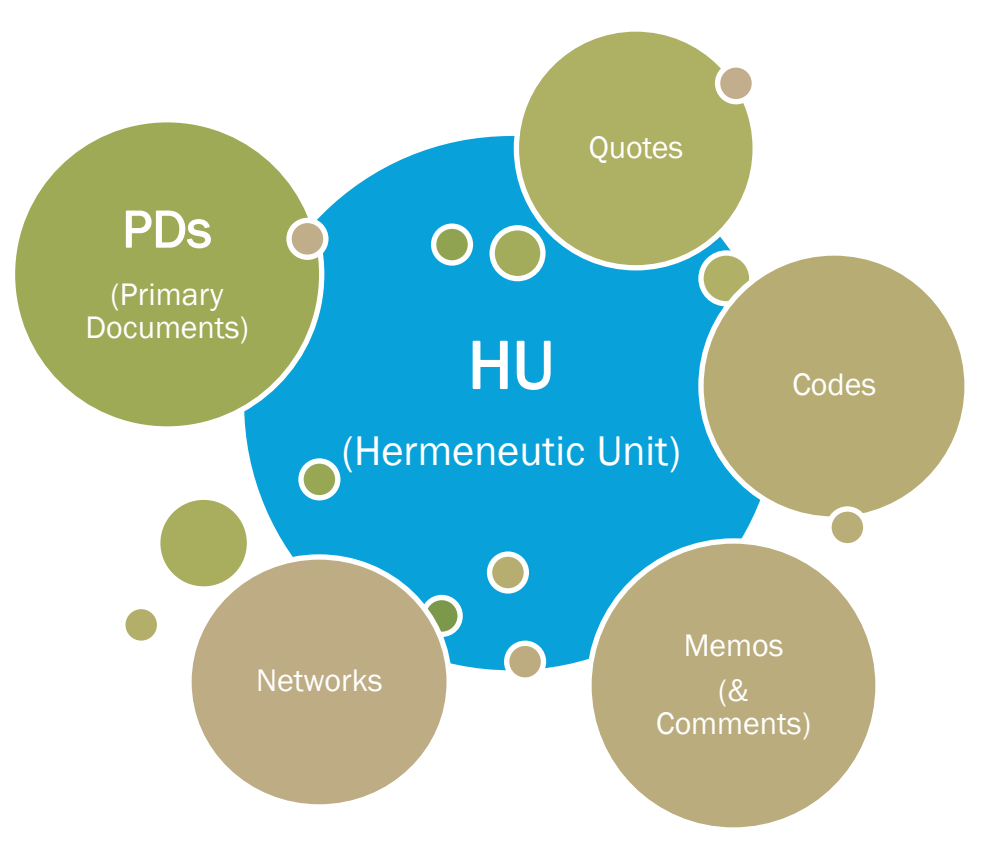

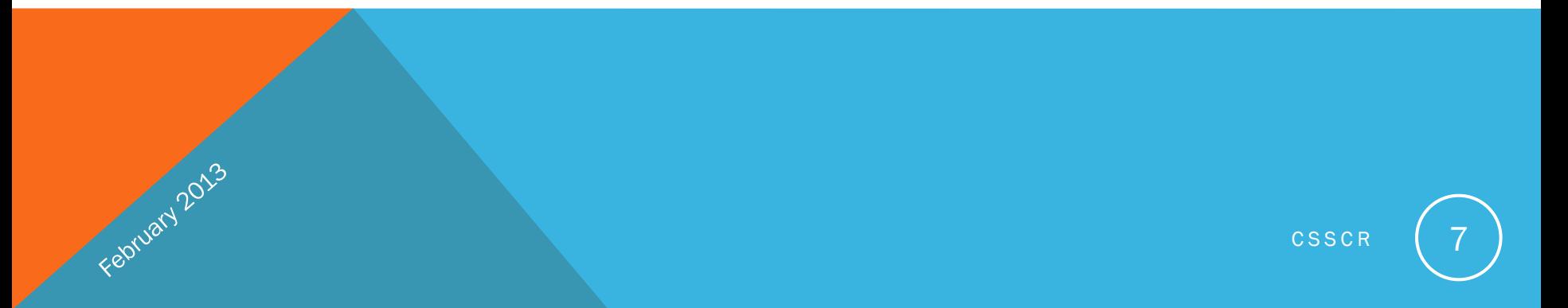

## EXAMPLE PROJECT IN ATLAS.TI

### • Project Management – best practices

- Work from copies of your files
- Keep all PDs in one project folder
- New in v7: project management library system (above rules are still a good habit, though):
	- Importing primary documents (PDs) now it takes any text version (doc(x), txt, rtf)
	- Add Documents to My Library or Team Library
	- Copy Bundle (under Project and Tools menus)\*
	- Legacy menu item: Documents->New->Assign External Documents
- Coding data
- Memos & Comments
- **Searching**
- Visualization/Network Views
- Generating reports
- Importing Survey Data
- *\*Back up your HU using the Copy Bundle function (this will include all PDs from the Library as well as your coding), not by saving or copying the HU file alone (that just won't work).*

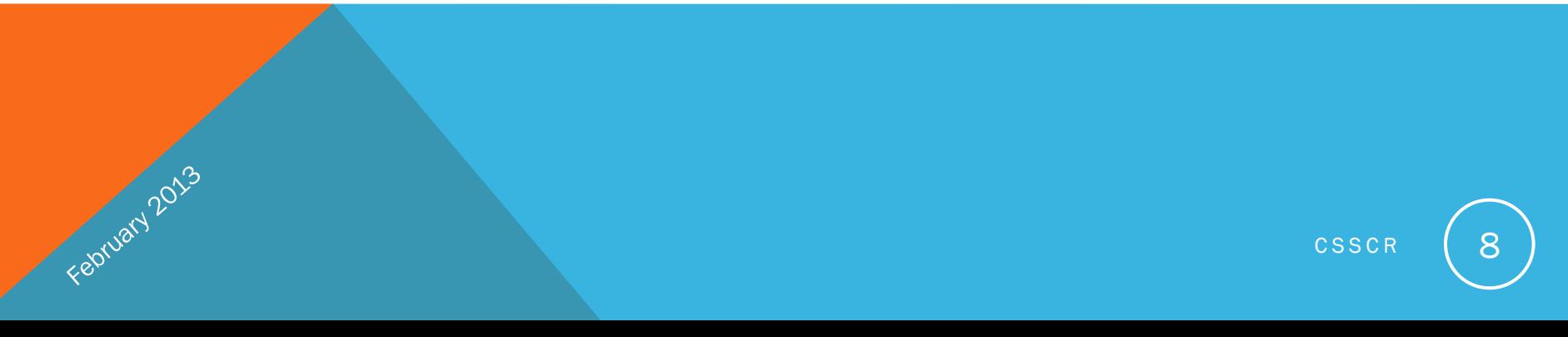

# ADDITIONAL RESOURCES

### CSSCR website:

<http://julius.csscr.washington.edu/>

BERG Management

Intro video, "cheat sheet" summarizing concepts

### ATLAS.ti websites:

[www.atlasti.com](http://www.atlasti.com/) (Training videos, PDF manuals) Forum.atlasti.com

### Books:

February 2013

"Qualitative Data Analysis with ATLAS.ti" – Susanne Friese

"Qualitative Research Methods for the Social Sciences" - Bruce Berg & Howard Lune

Qualitative Data Analysis

# NOTE-TAKING SOFTWARE

- When software for field notes is appropriate and feasible
- Microsoft OneNote comes with Microsoft Office suite
	- multi-platform (Mac, PC, mobile devices)
	- records audio and video
	- imports screen captures, images, etc.
	- all notes in one place searchable
	- organized by notebooks/tabs
	- easy to export

Feorwary 2013

- syncs without the need for Dropbox or other separate cloud service
- \*New on Windows 8 tablets can write with stylus/on touch screen either remains as handwriting or it can convert into typed text!

<https://www.washington.edu/itconnect/wares/uware/microsoft/stupg.html> <http://office.microsoft.com/en-us/onenote/>

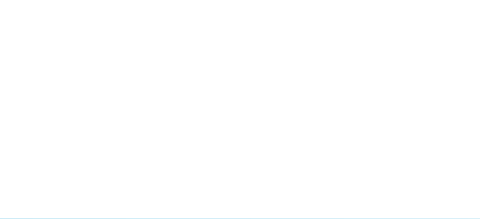